# $Mc$   $G X$

## AternhT21L/31L

#### 2001 12 Ver2

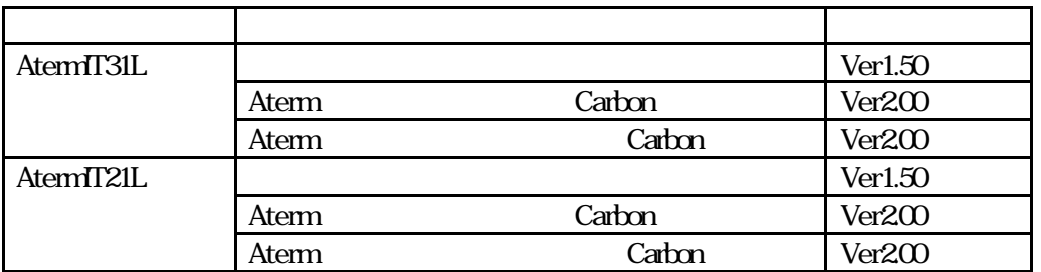

Aterm

 $\overline{UB}$  CDC

Aterm **Aterm** H afs,

InternetConeect

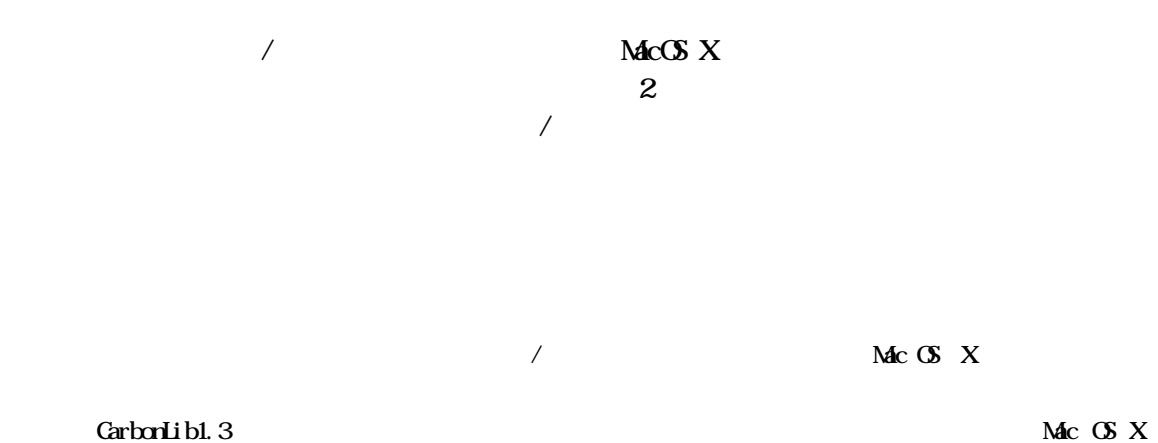

v10.0 $4/10.1/10.1$ .1

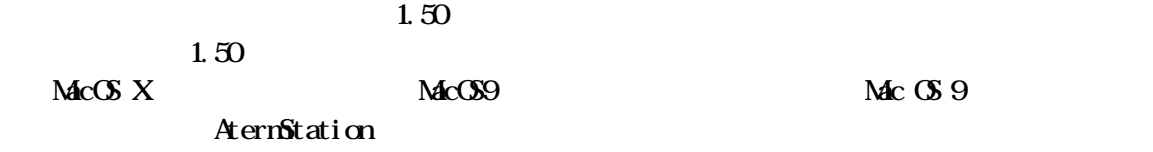

 $\lambda$ 

URL http://aterm.cplaza.ne.jp/verup/it21l/it21l\_mac.htm

 $USB$   $CDC$  $\overline{UB}$  CDC Aterm

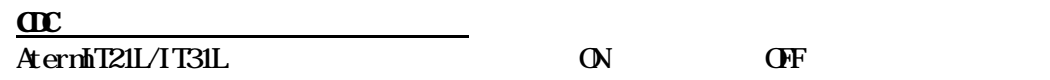

Aterm Macintosh Mac OS X Macintosh Aterm USB

#### Atern2131Installer

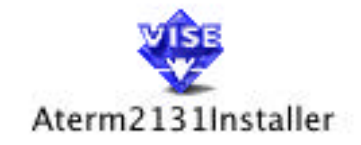

### Atern2131Installer

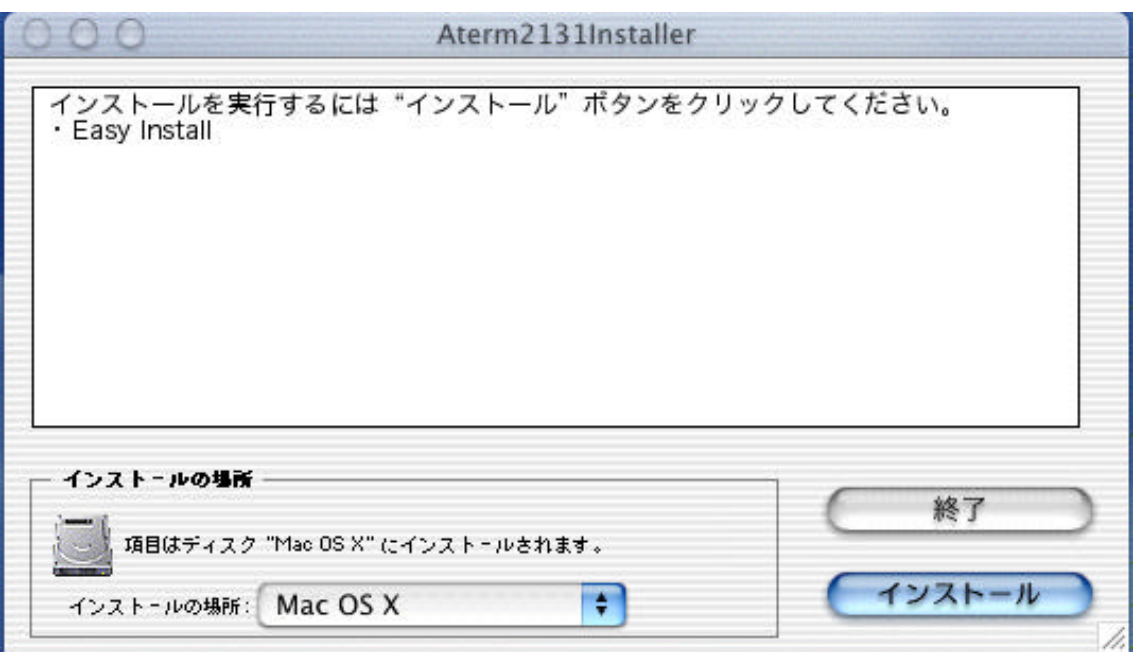

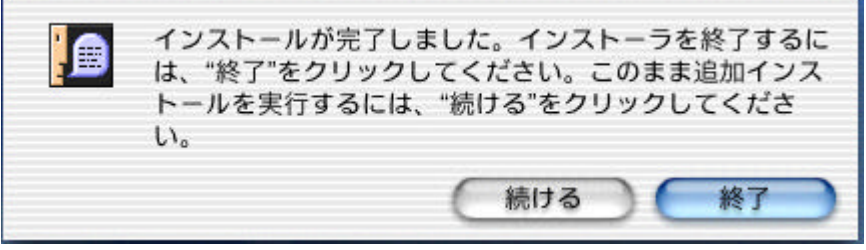

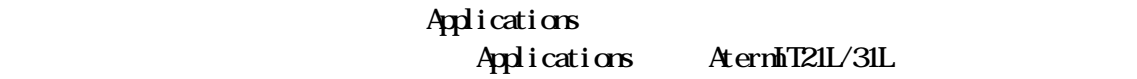

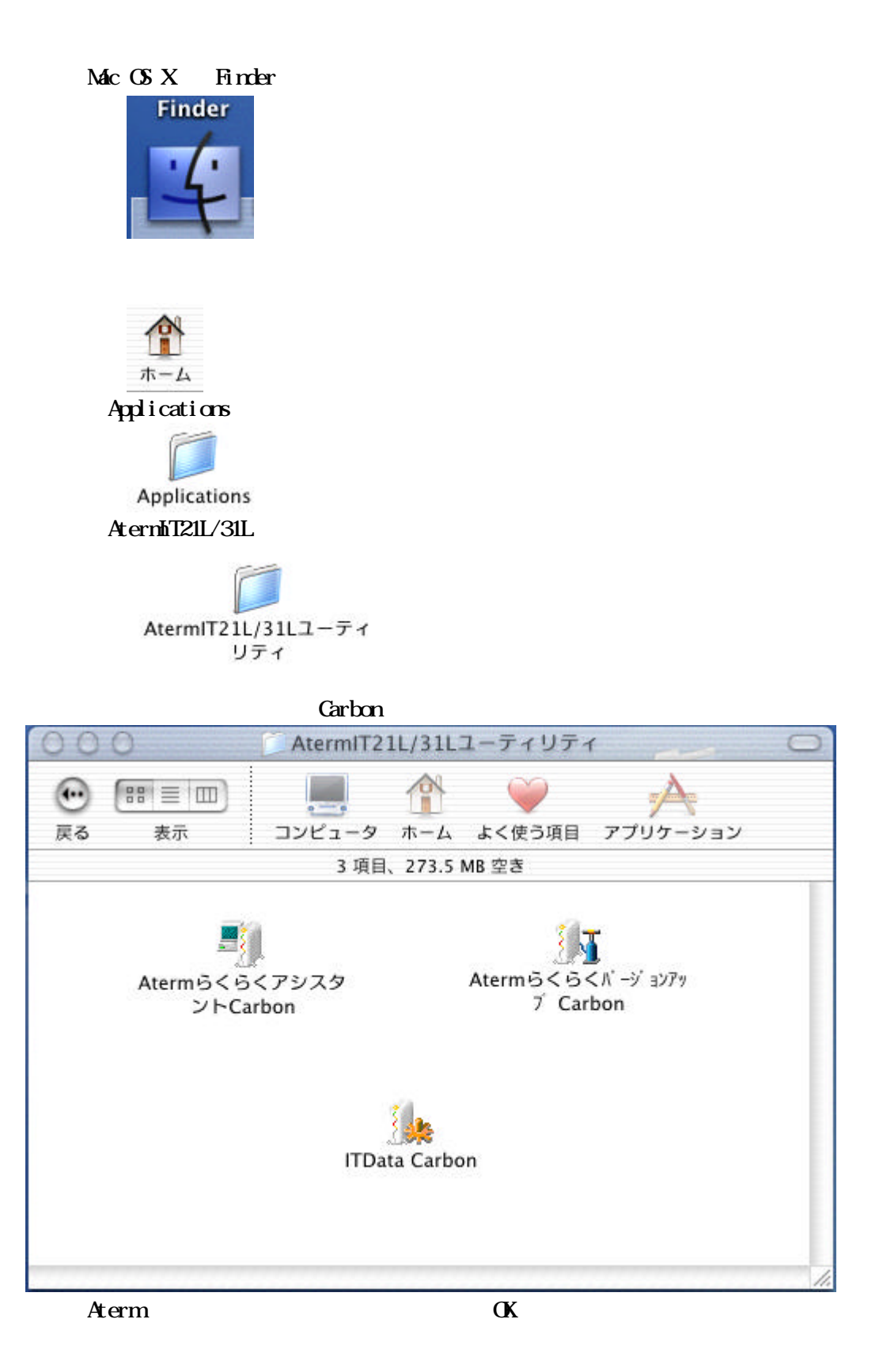

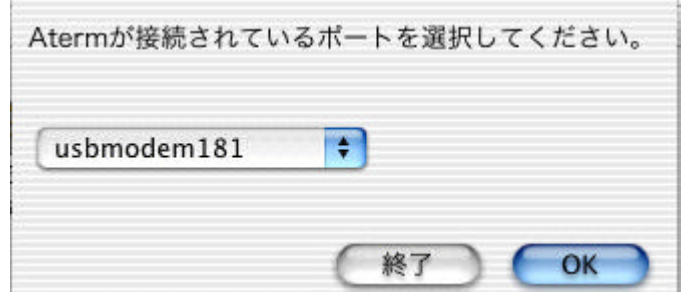

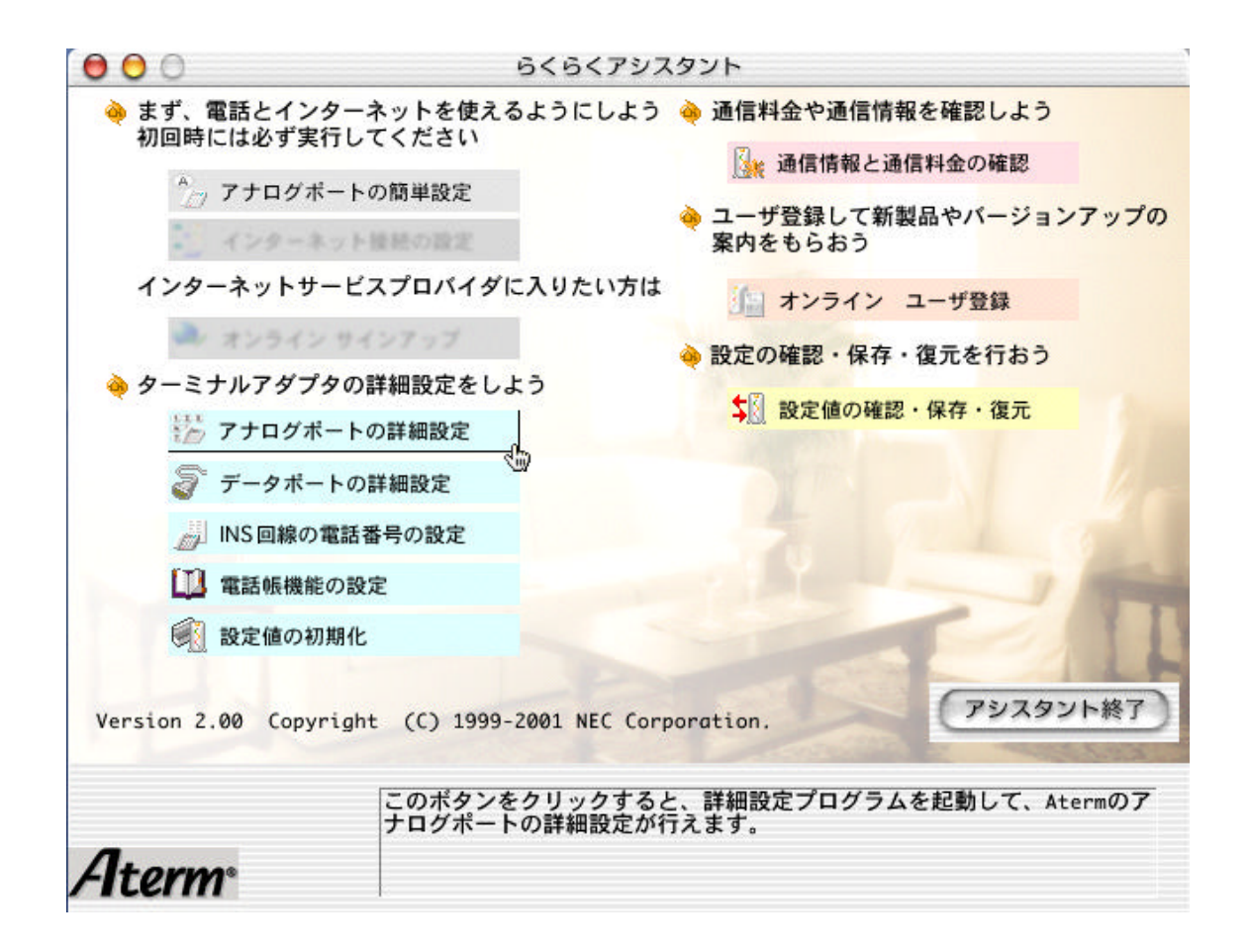

Mac OS X  $\overline{X}$ 

Mac OS X インターネット接続アプリケーション InternetConnect のご利用方法」を参考にし

 $Mc$   $G$   $X$ 

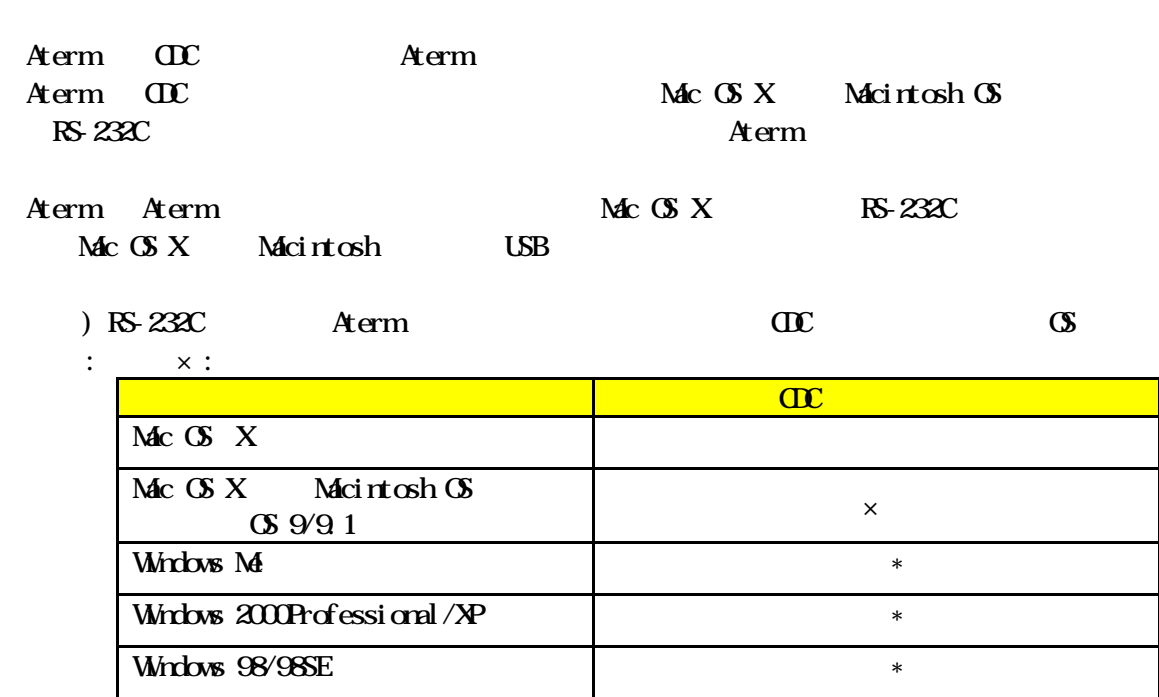

\*  $\alpha$   $\alpha$ 

Aterm **Aterm** 

Aterm

H afs,

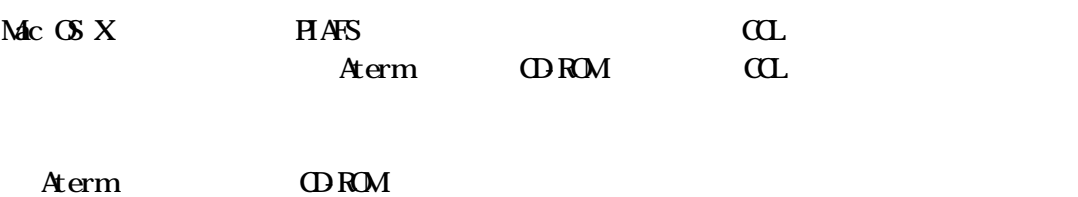

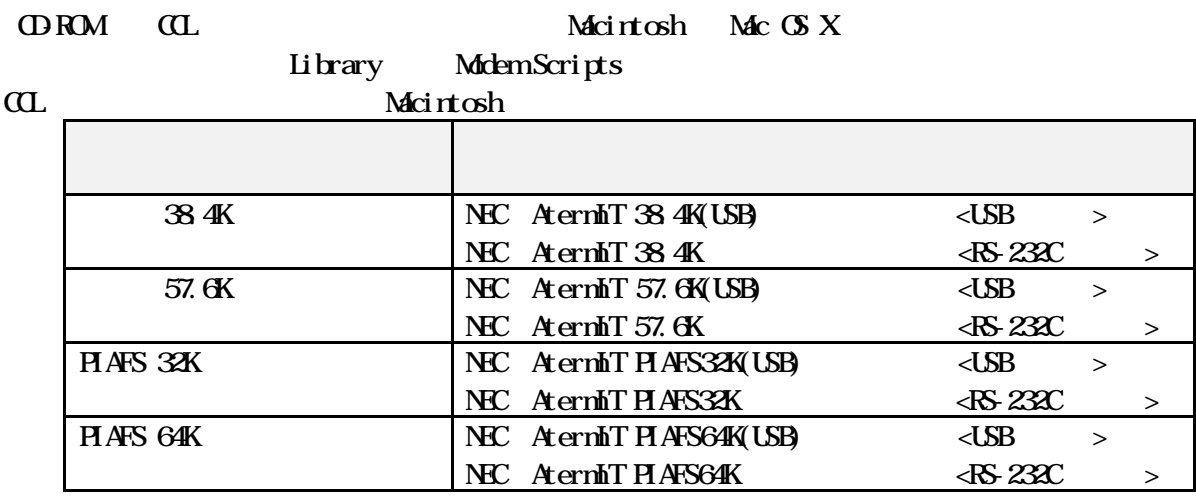

 $\alpha$ 

 $\alpha$ 

Mac OS X 11ternetConnect  $\mathbb{R}$ 

 $\mathbf{Mc}$   $\mathbf{G}$   $\mathbf{X}$  InternetConnect (PF, PD)  $\lambda$ 

InternetConnect

 $\n *MacOSX*\n *McOSX*\n *McOSX*$ 

#### InternetConnect

Mac  $\alpha$  X10.0.4 InternetConnect 1.0(V1.0)